## **Install Tkinter on CentOS 7**

Tkinter is a Python binding to the Tk GUI toolkit. It is the standard Python interface to the Tk GUI toolkit, and is Python's de facto standard GUI.

Tkinter is included with standard Linux, Microsoft Windows and Mac OS X installs of Python. The name Tkinter comes from Tk interface.

Unfortunately Tkinter is not installed on CentOS 7 as a part of Python standard package, you can install it as following:

# yum install tkinter Loaded plugins: fastestmirror Loading mirror speeds from cached hostfile \* base: data.aonenetworks.kr \* epel: hk.mirrors.thegigabit.com \* extras: data.aonenetworks.kr \* nux-dextop: mirror.li.nux.ro \* remi-php56: mirror.bebout.net \* remi-php72: mirror.bebout.net \* remi-safe: mirror.bebout.net \* updates: data.aonenetworks.kr Resolving Dependencies --> Running transaction check ---> Package tkinter.x86\_64 0:2.7.5-86.el7 will be installed --> Processing Dependency: python = 2.7.5-86.el7 for package: tkinter-2.7.5-86.el7.x86\_64 --> Processing Dependency: libtk8.5.so()(64bit) for package: tkinter-2.7.5-86.el7.x86\_64 --> Processing Dependency: libTix.so()(64bit) for package: tkinter-2.7.5-86.el7.x86\_64 --> Running transaction check ---> Package python.x86\_64 0:2.7.5-80.el7\_6 will be updated --> Processing Dependency: python(x86-64) = 2.7.5-80.el7\_6 for package: python-devel-2.7.5-80.el7\_6.x86\_64 ---> Package python.x86\_64 0:2.7.5-86.el7 will be an update --> Processing Dependency: python-libs(x86-64) = 2.7.5-86.el7 for package: python-2.7.5-86.el7.x86\_64 ---> Package tix.x86\_64 1:8.4.3-12.el7 will be installed ---> Package tk.x86\_64 1:8.5.13-6.el7 will be installed --> Running transaction check ---> Package python-devel.x86\_64 0:2.7.5-80.el7\_6 will be updated ---> Package python-devel.x86\_64 0:2.7.5-86.el7 will be an update --> Processing Dependency: python2-rpm-macros > 3-30 for package: python-devel-2.7.5-86.el7.x86\_64 --> Processing Dependency: python-rpm-macros > 3-30 for package: python-devel-2.7.5-86.el7.x86\_64 ---> Package python-libs.x86\_64 0:2.7.5-80.el7\_6 will be updated ---> Package python-libs.x86\_64 0:2.7.5-86.el7 will be an update --> Running transaction check ---> Package python-rpm-macros.noarch 0:3-32.el7 will be installed --> Processing Dependency: python-srpm-macros for package: python-rpm-macros-3-32.el7.noarch ---> Package python2-rpm-macros.noarch 0:3-32.el7 will be installed --> Running transaction check ---> Package python-srpm-macros.noarch 0:3-32.el7 will be installed --> Finished Dependency Resolution

Dependencies Resolved

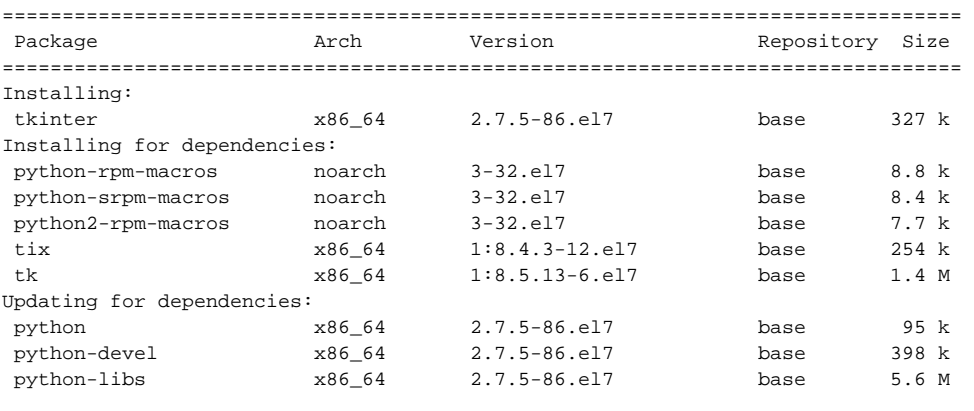

Transaction Summary

================================================================================

Install 1 Package (+5 Dependent packages)

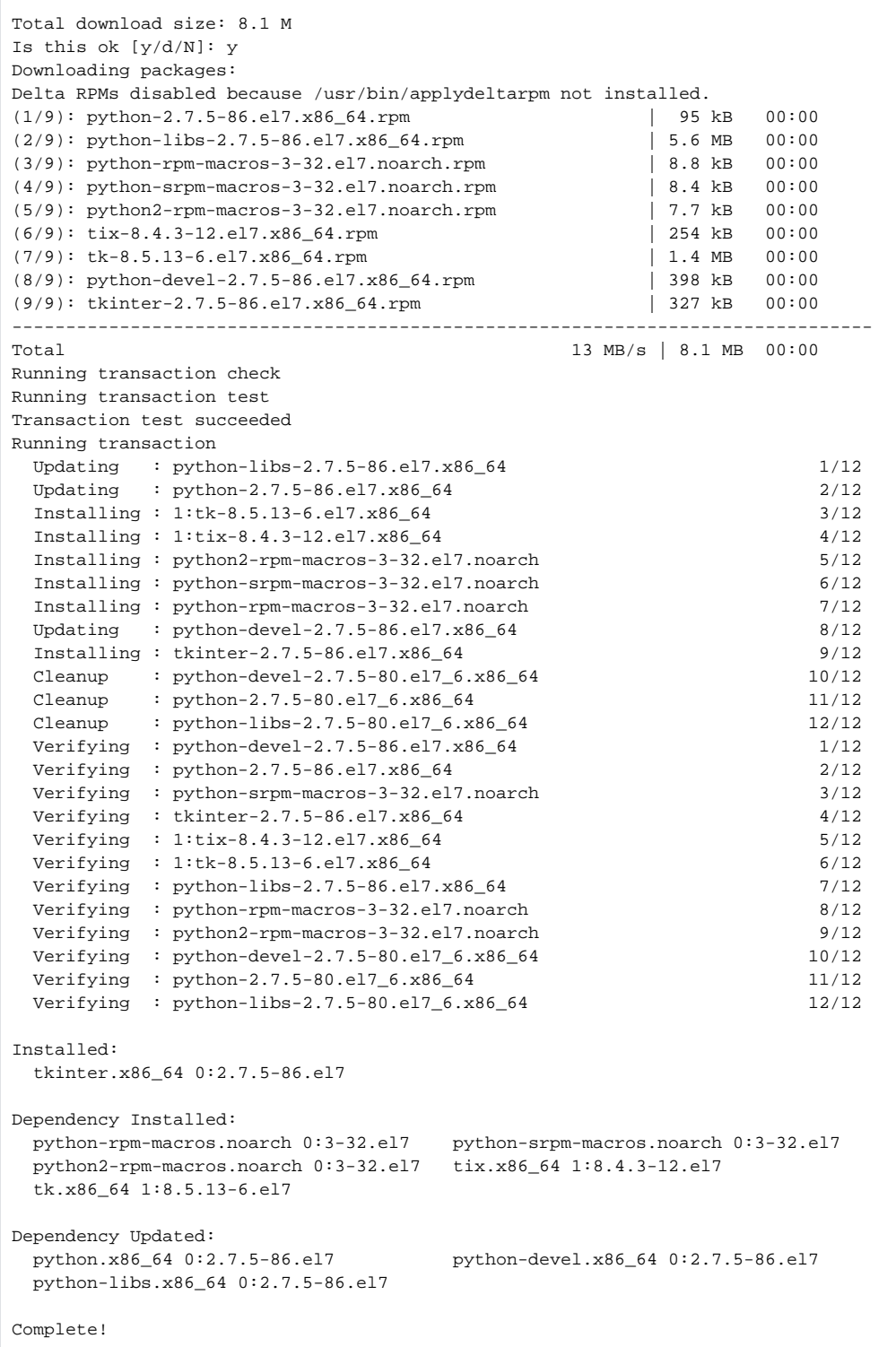